The JCPS Program Services Plan (PSP) for English Learners is required for all English Learners in JCPS under Title III, Section 3303, ESSA and 703:KAR:5:070. Once the PSP is completed and sent to the ESL Office, the information in the PSP is updated in Infinite Campus by the ESL Department.

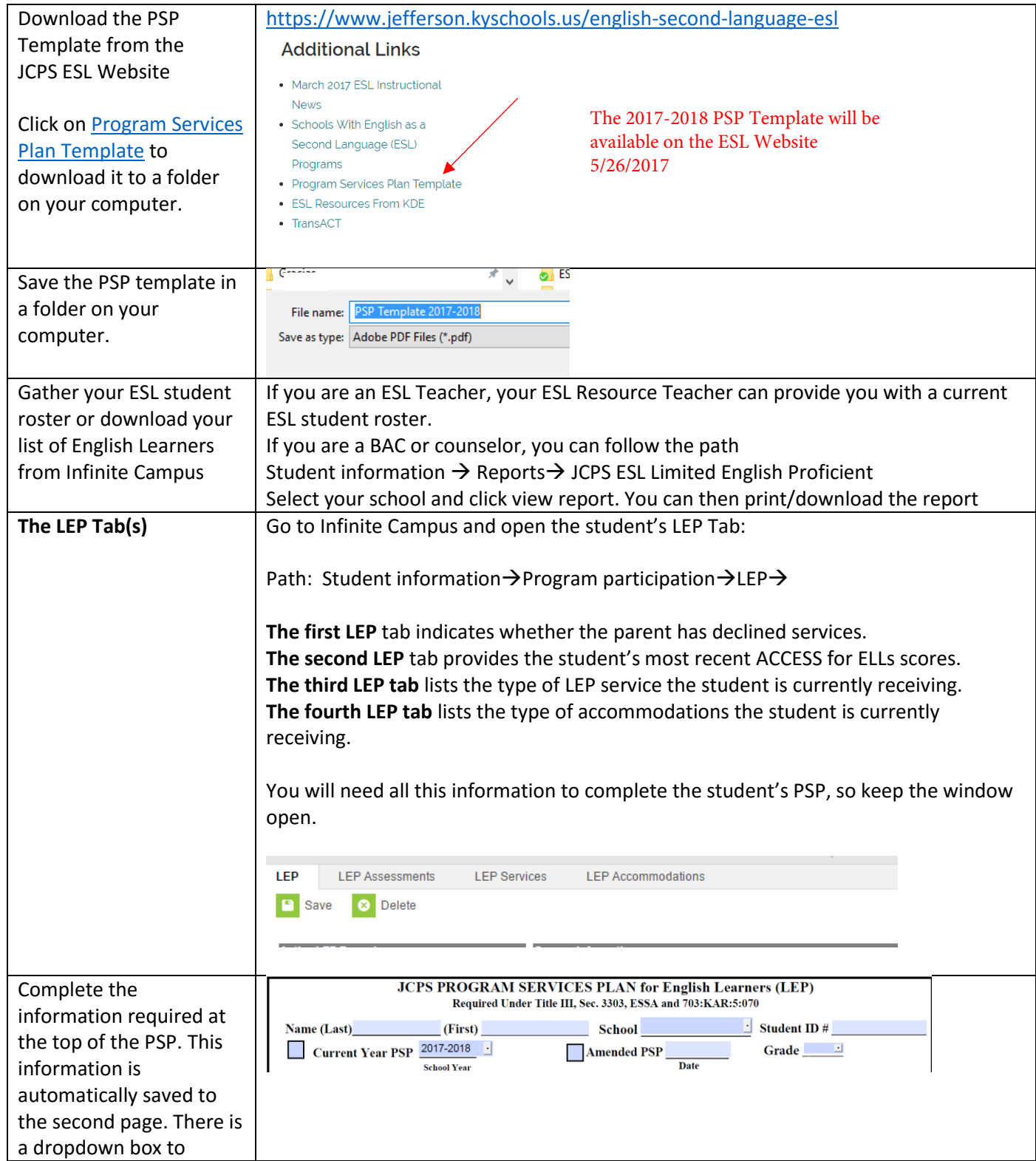

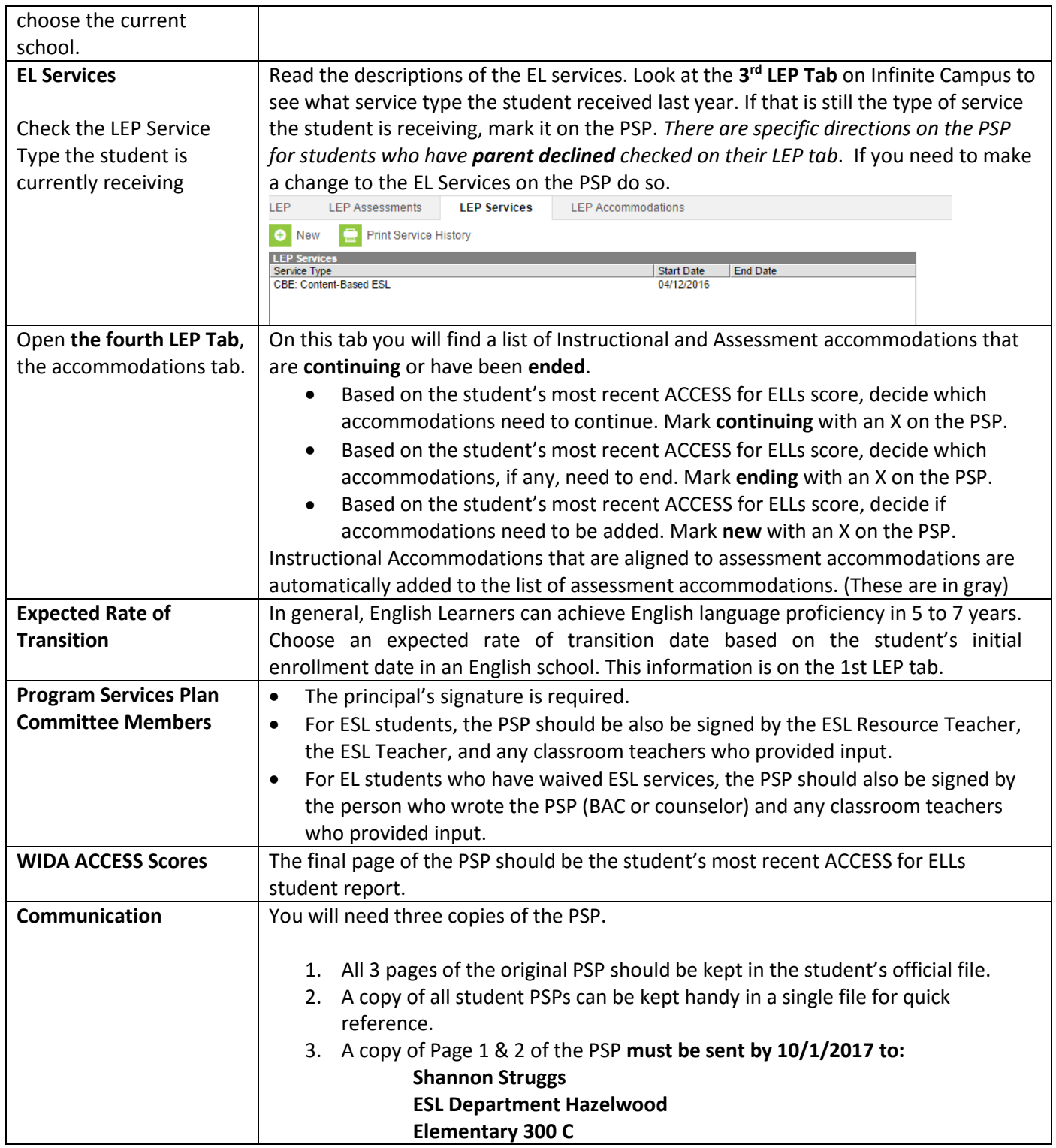

If you have additional questions regarding the PSP, please feel free to contact the ESL Department at 502-485-3563.